**Новосибирская область Купинский район МОУ Яркульская СОШ**

### Урок информатики в 5 классе

#### Тема:

### **Человек и компьютер. Что может компьютер?**

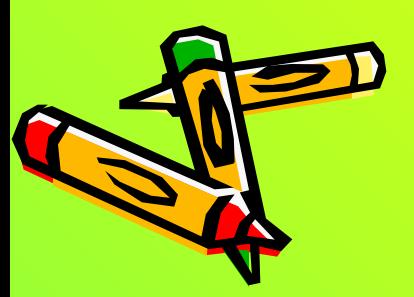

Учитель информатики: Колотов Павел Иванович

2009

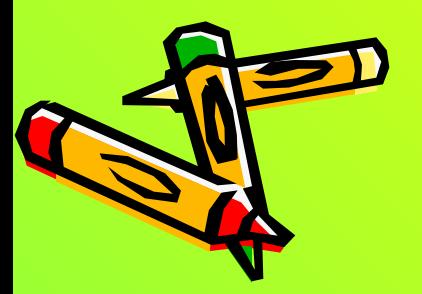

- передача (вывод) информации.
- обработка (мышление);
- запоминание (хранение);
- прием информации (ввод);

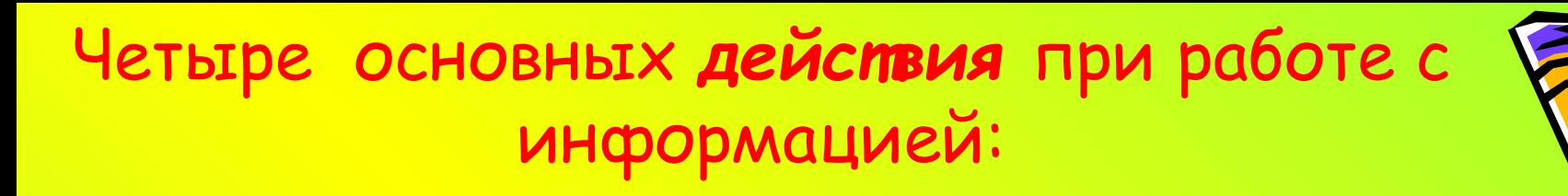

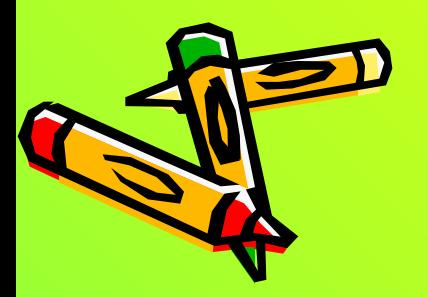

**машинке**

- **на нем можно печатать как на пишущей**
- **ракетой управлять,**
- **задачки по математике решать,**
- **музыку сочинять и исполнять,**
- **красивые картинки рисовать,**
- **играть,**

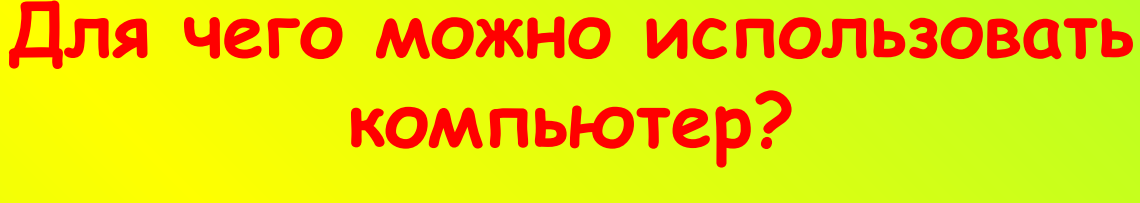

### **Задание №1.**

## Запишите, для чего ещё можно использовать компьютер?

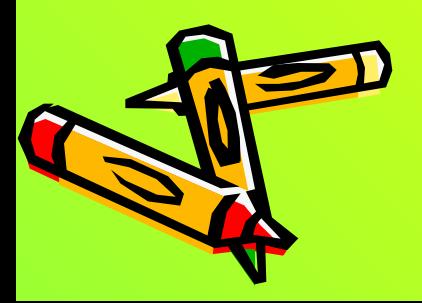

# Аналитическая машина Беббиджа

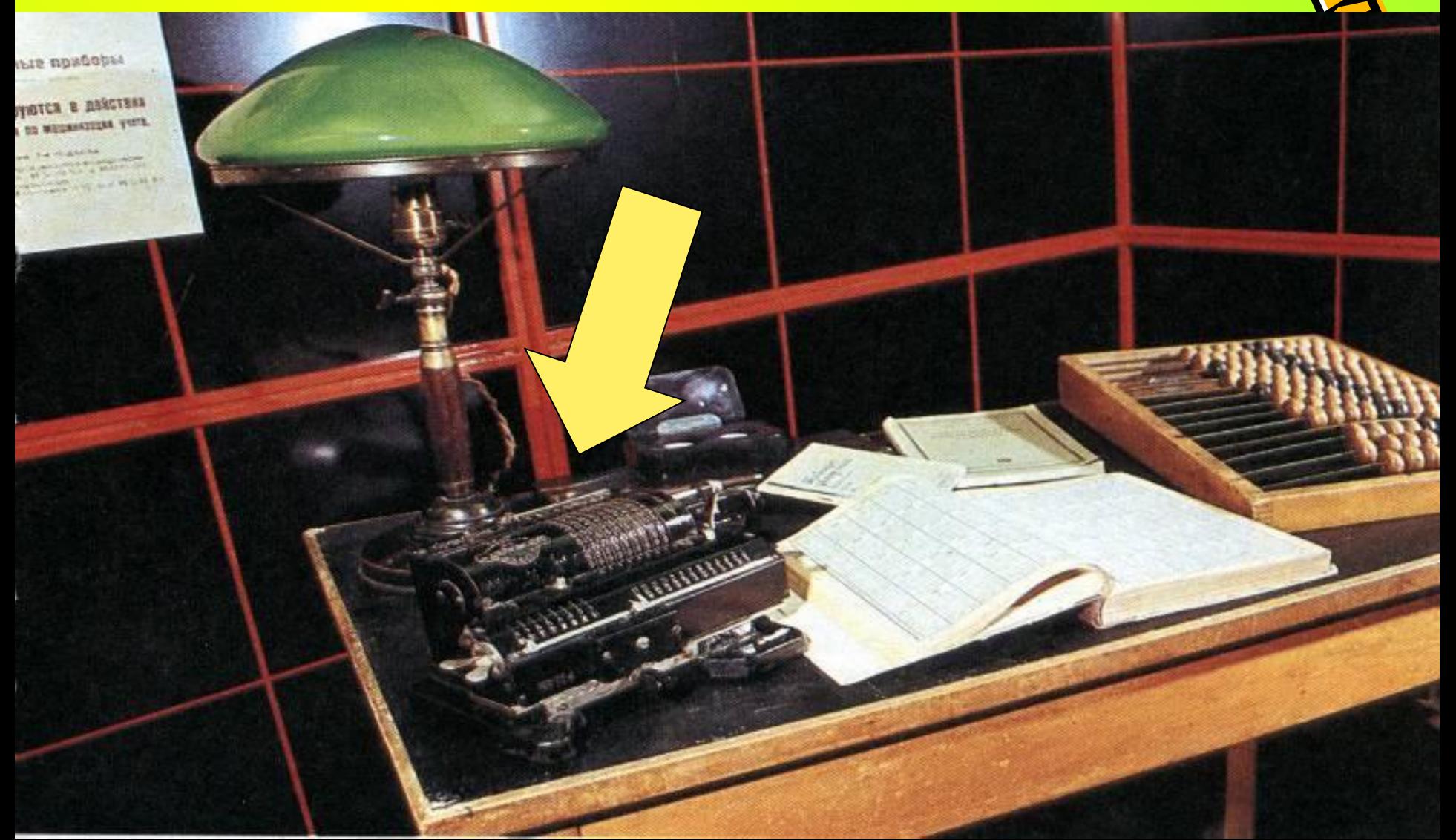

#### **Задание №2.** Запишите самое подходящее **определение:**

*Компьютер – это*

- Электронный прибор с клавиатурой и экраном.
- Устройство для выполнения вычислений.
- Универсальное устройство для хранения, обработки и передачи информации.
- Устройство, которое может управлять другими устройствами и механизмами.

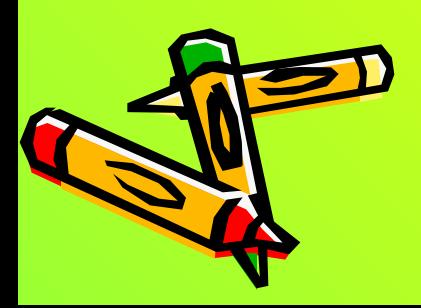

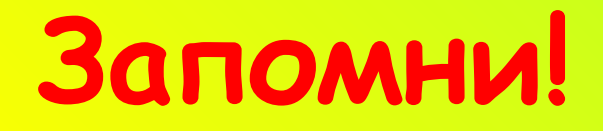

### Работой компьютера управляют программы.

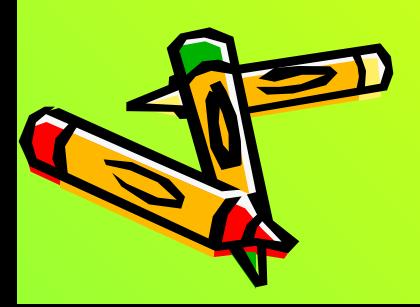

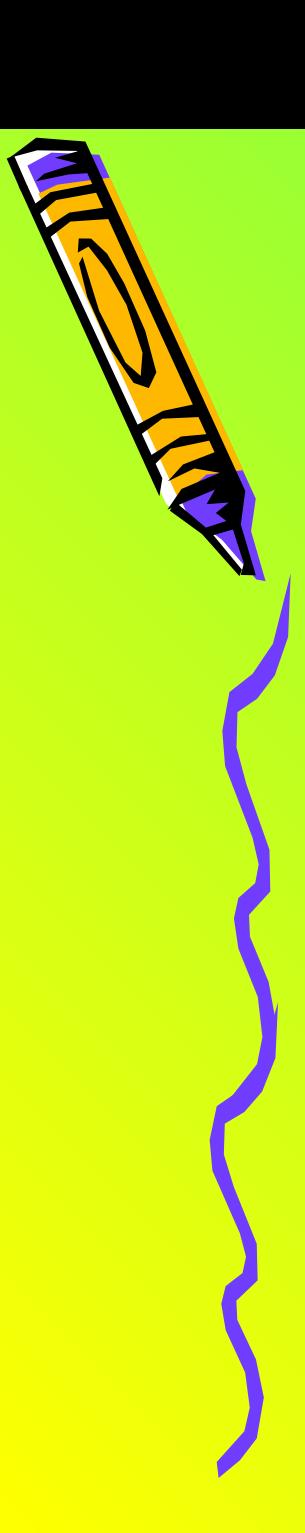

**Задание №3. 1.** Выберите **определение** понятия «программа»**:**

**Программа – это**

А.) инструкция для человека, работающего на компьютере;

Б.) описание того, как и в какой последовательности, компьютер может обрабатывать информацию;

В.) часть компьютера, состоящая из электронных микросхем.

**2.** Может ли один и тот же компьютер выполнять разные программы?

**3.** Какие компьютерные программы вы еще знаете?

# **Занятие №1. Знакомство с клавиатурой**

### Правила:

- не смотреть на клавиатуру;
- нажимать на клавишу плавно и кратковременно;
- сидеть за компьютером прямо, нормальное расстояние от глаз до экрана монитора: 40 – 50 см.

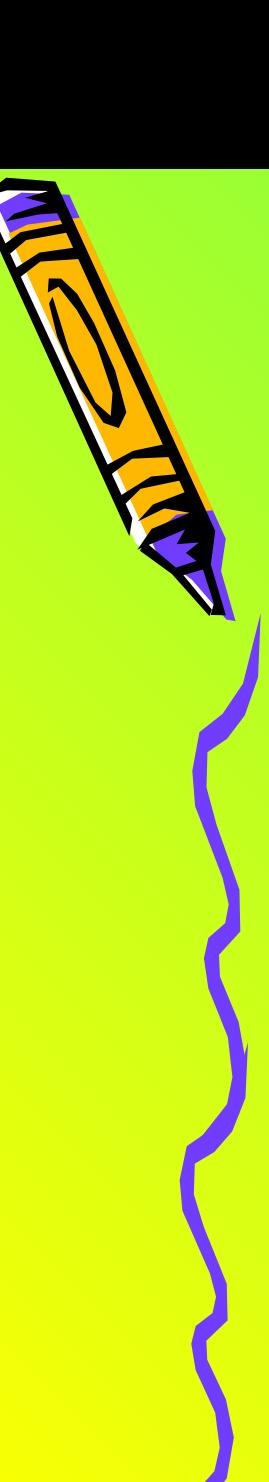

Ряды клавиатуры располагаются снизу вверх в следующей последовательности:

- первый ряд *нижний*,
- второй *основной*,
- третий *верхний*,
- четвертый *цифровой.*

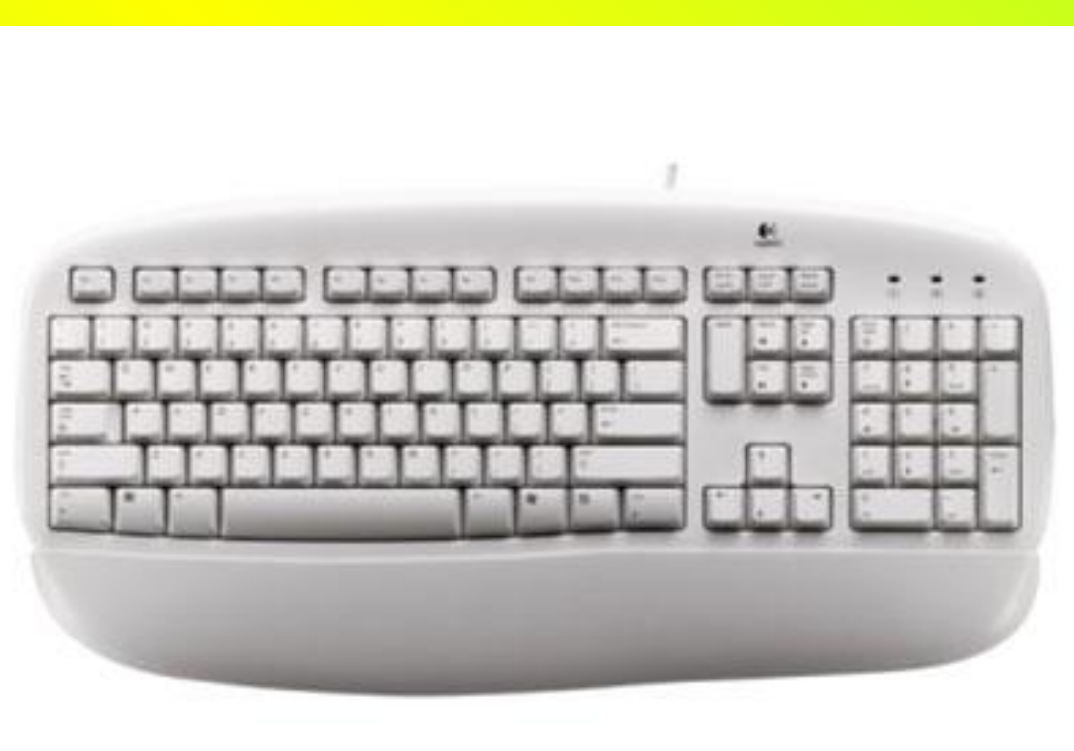

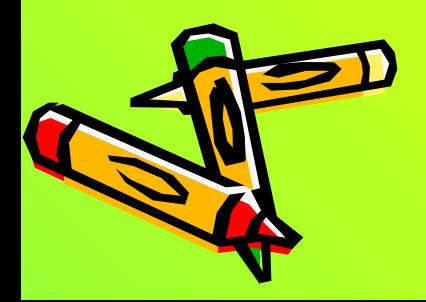

Расположение пальцев над основным рядом клавиатуры:

-мизинец левой руки – над клавишей /Ф/, при этом он нажимает также на левую клавишу /Shift/;

-безымянный палец левой руки – над клавишей /Ы/;

-средний палец левой руки – над клавишей /В/;

-указательный палец левой руки – над клавишей /А/, при этом он нажимает также на клавишу /П/;

-мизинец правой руки – над клавишей /Ж/, при этом он нажимает также на клавиши /Э/, /Enter/, /Backspace/, и на правую клавишу /Shift/;

-безымянный палец правой руки – над клавишей /Д/;

-средний палец правой руки – над клавишей /Л/; - указательный палец правой руки – над клавишей /О/, при этом он нажимает также на клавишу /Р/;

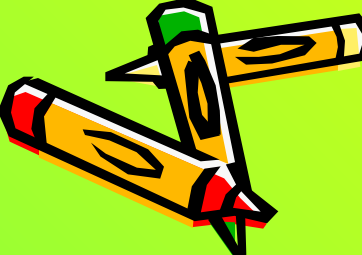

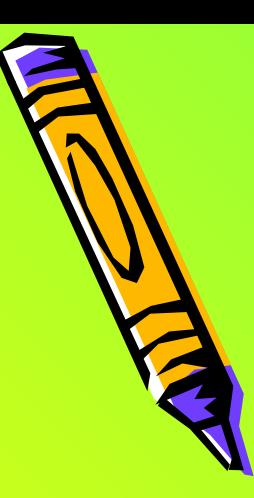

 **Домашнее задание**

Прочитать материал урока и знать ответы на вопросы:

1.Какие органы чувств человека участвуют в получении информации из окружающего нас мира?

2.Для чего можно использовать компьютер?

3.Откуда берутся программы для компьютера?

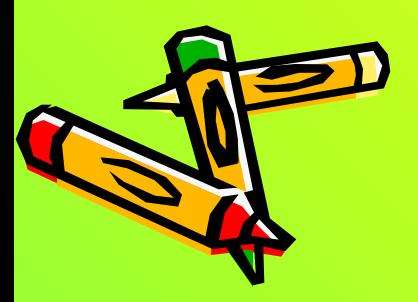

Молодцы!

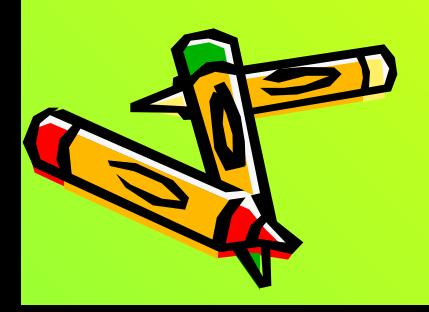